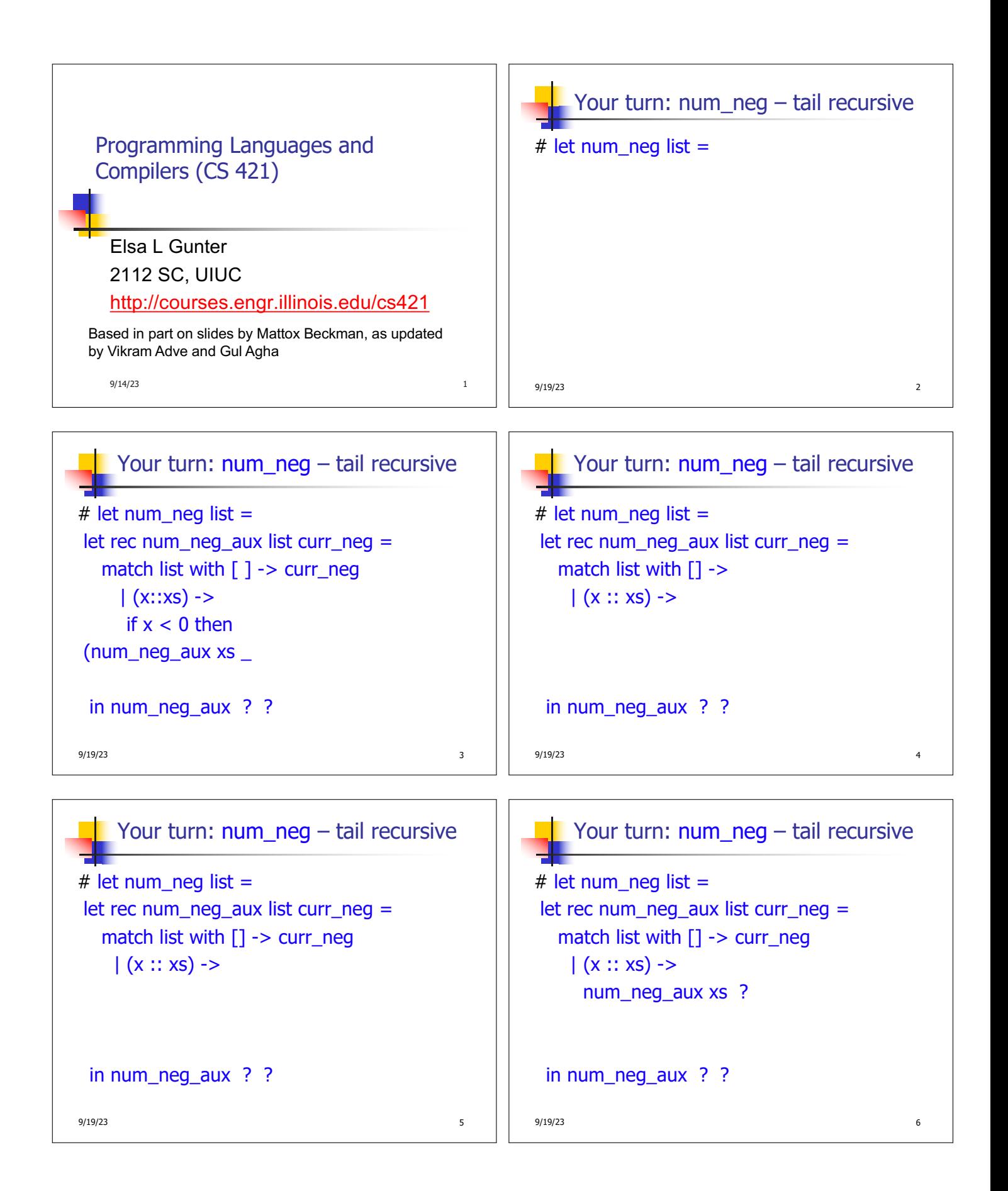

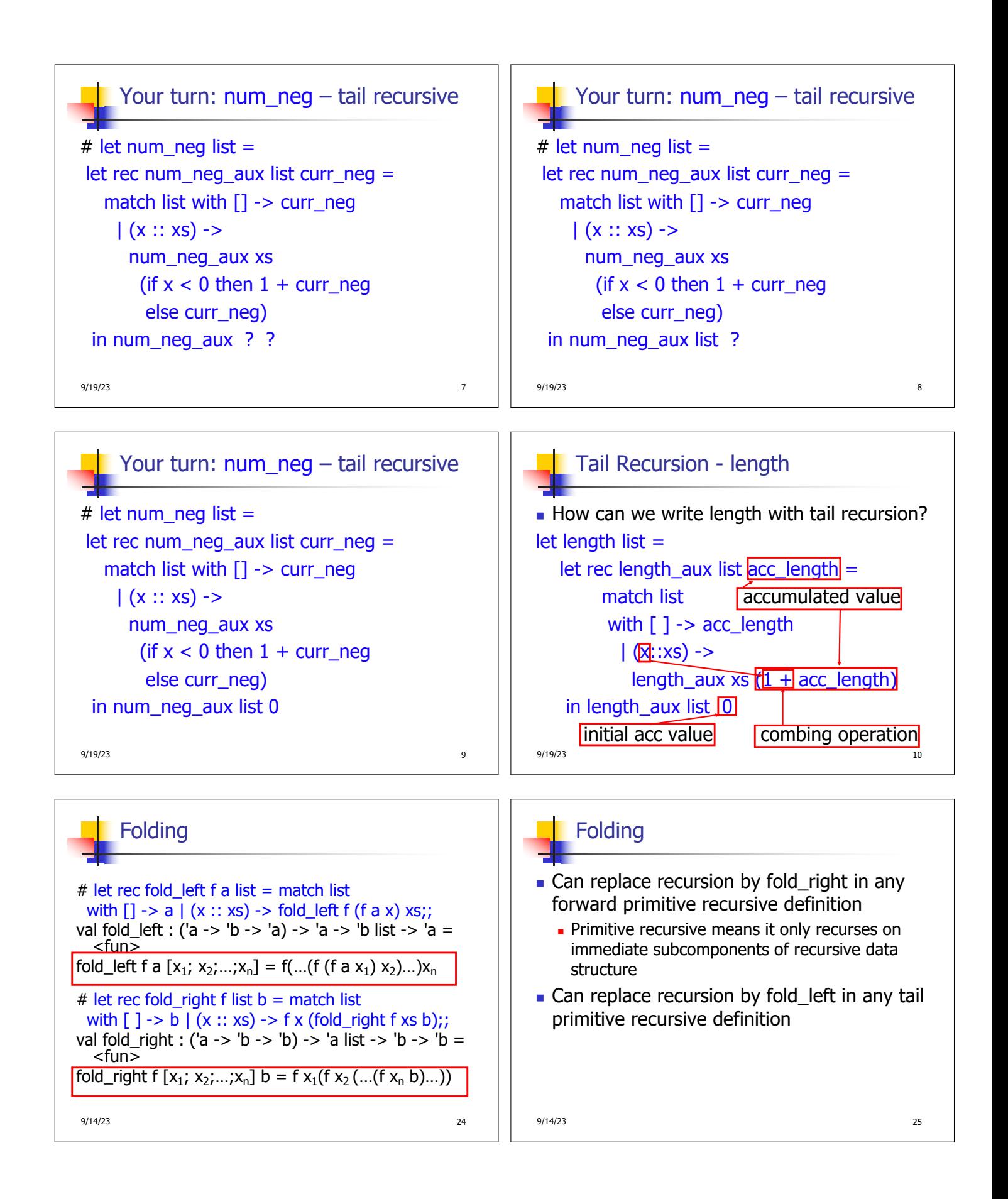

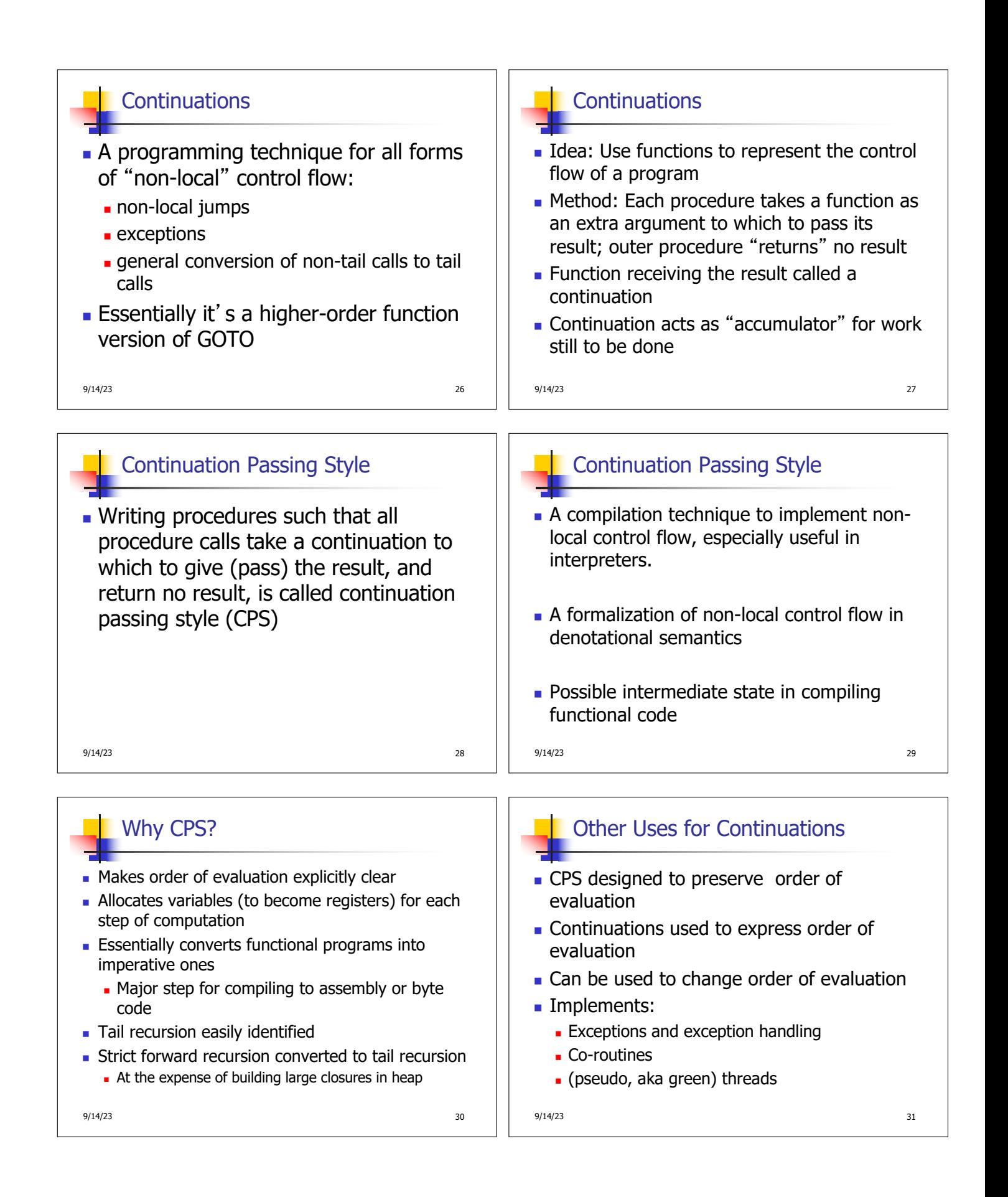

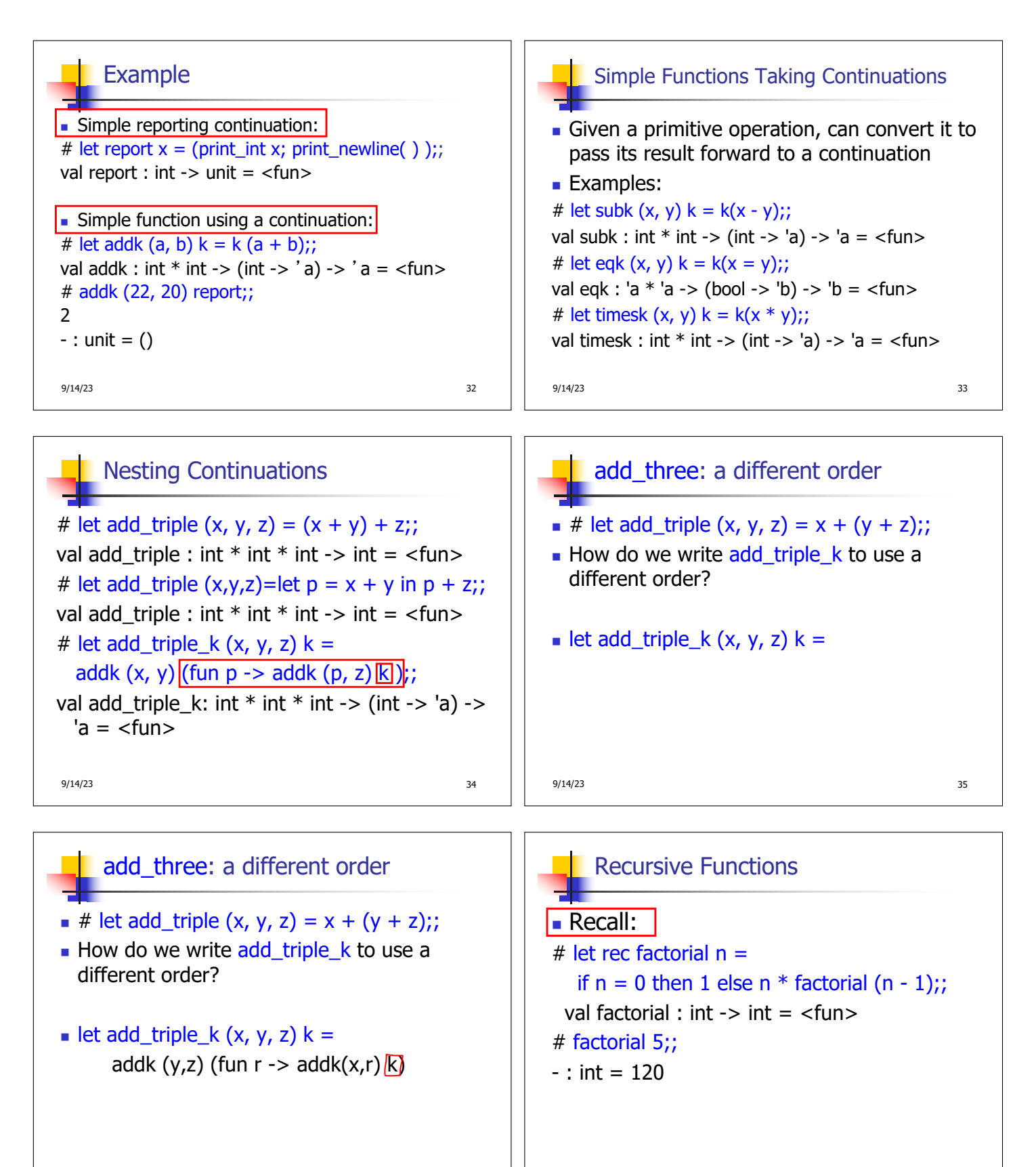

9/14/23 36 9/14/23 37

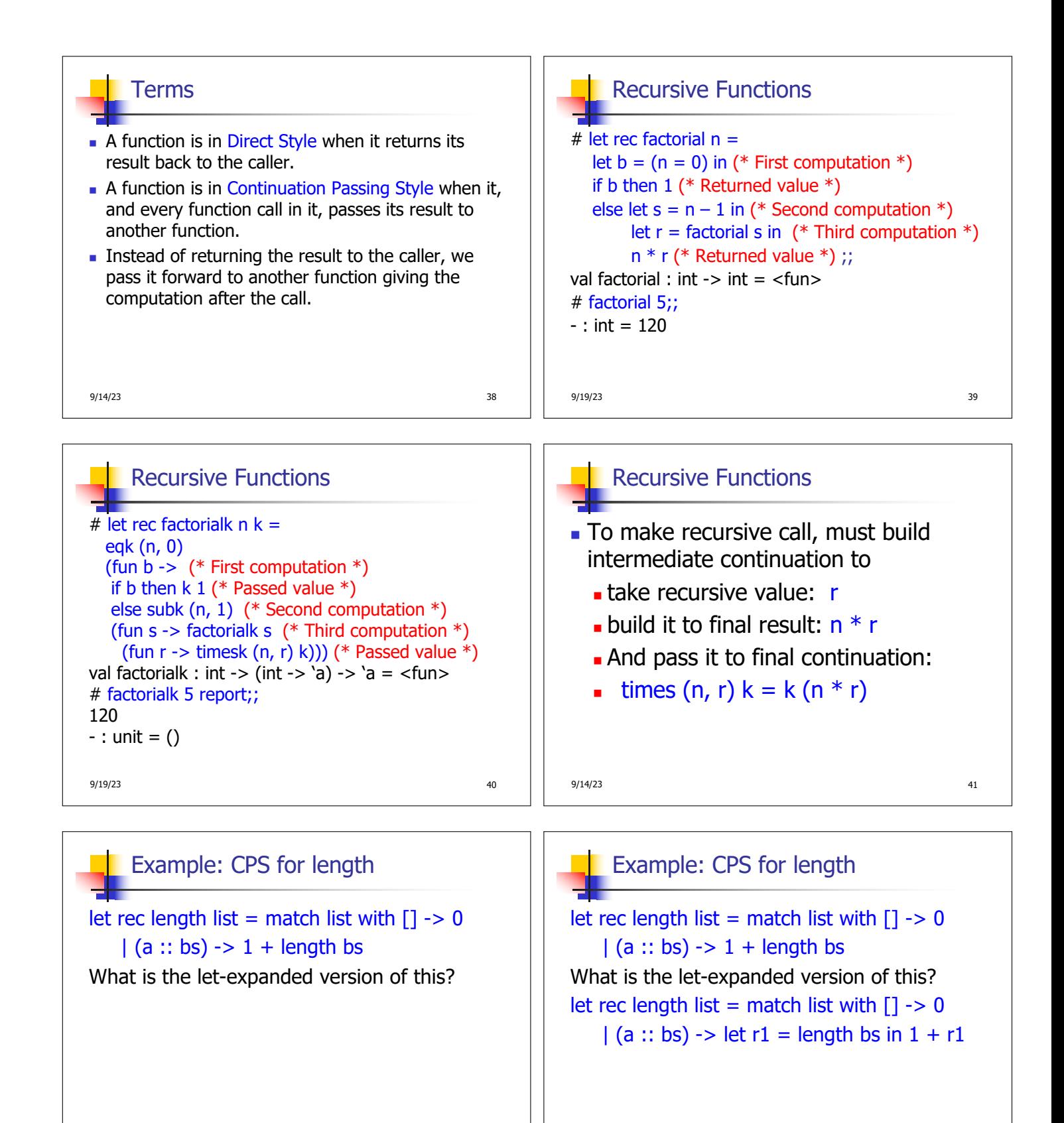

9/14/23 42

9/19/23 43

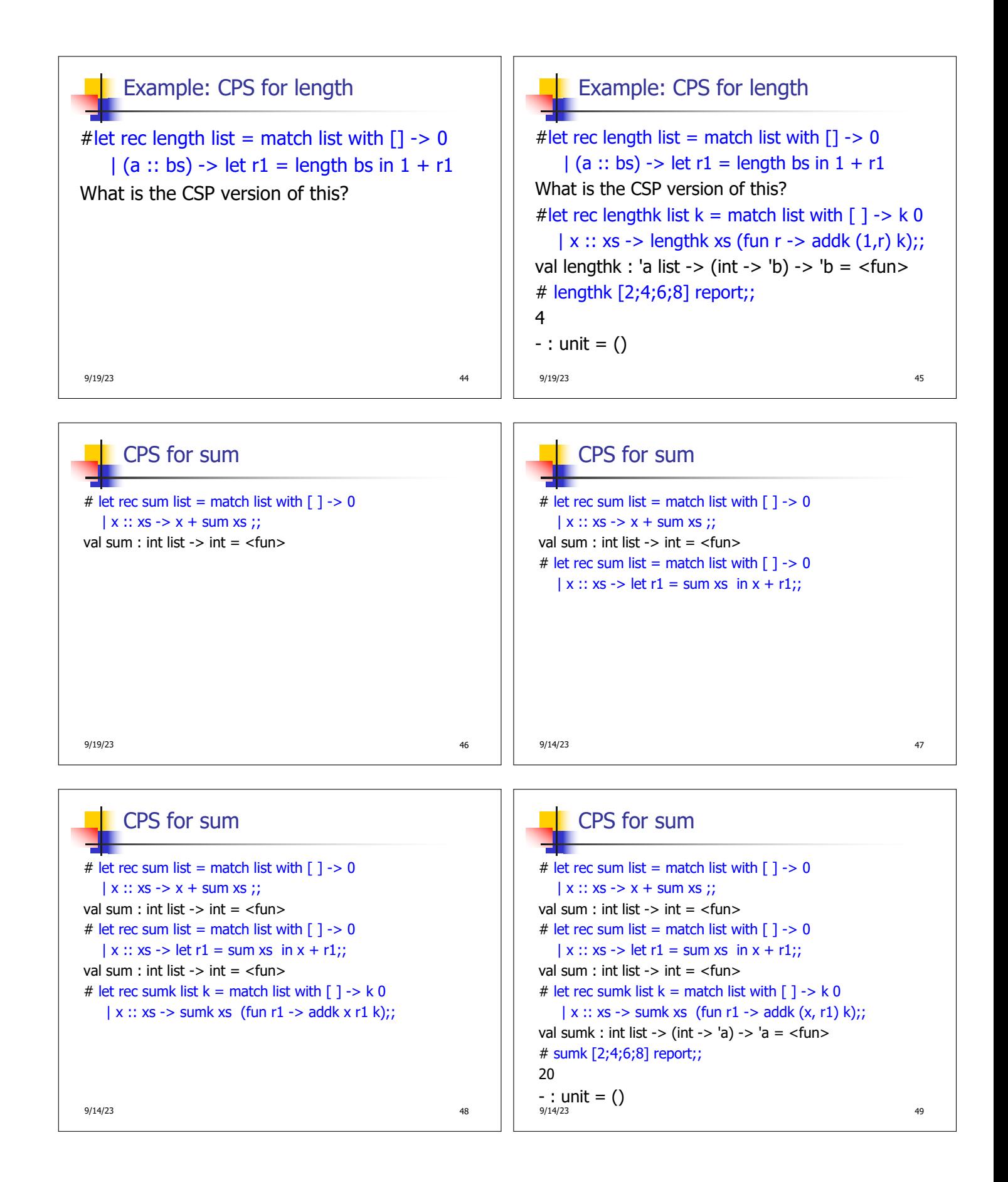

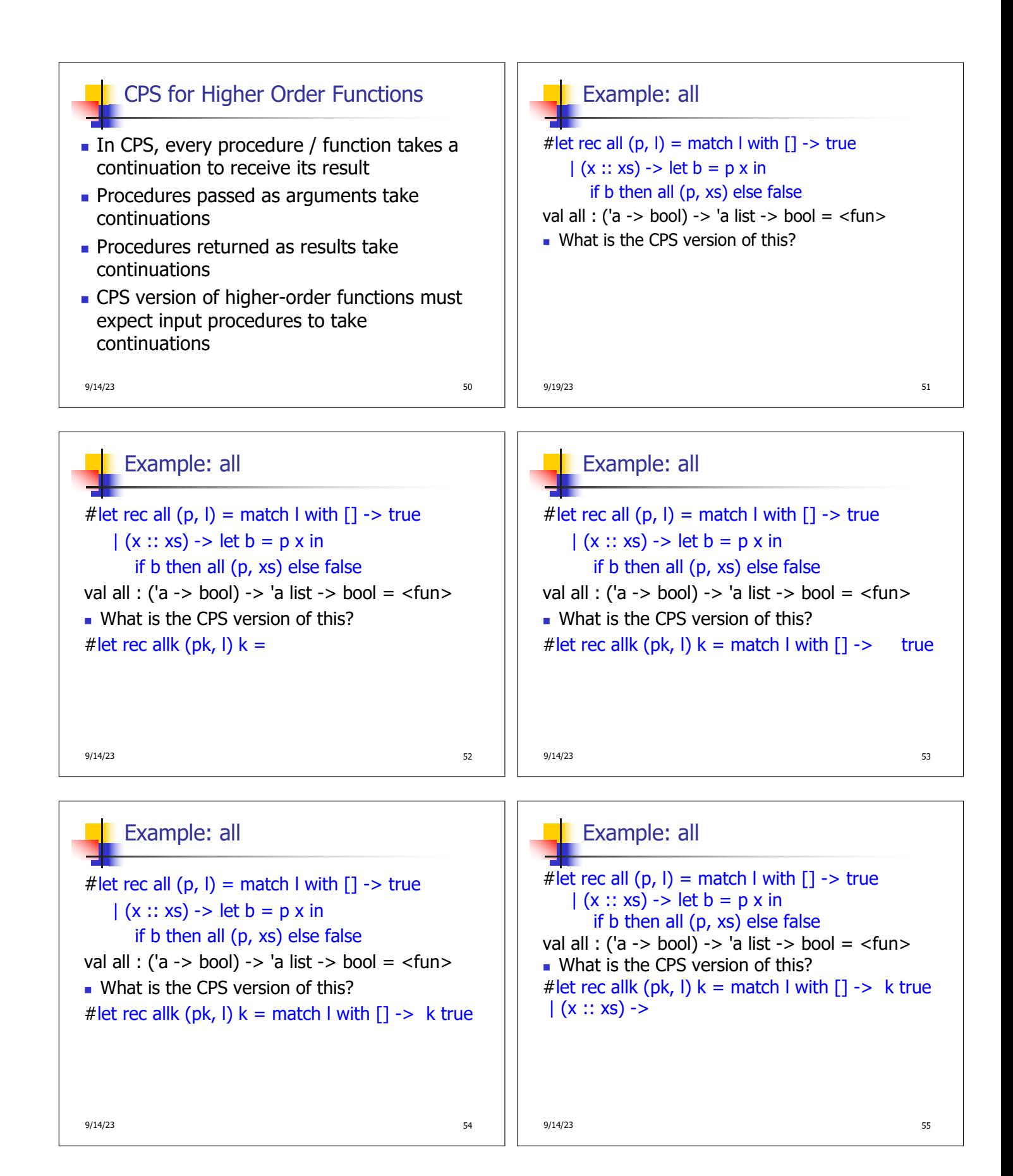

## Example: all

# let rec all  $(p, l)$  = match I with  $[] \rightarrow true$  $(x:: xs)$  -> let  $b = p x$  in if b then all (p, xs) else false val all : ('a -> bool) -> 'a list -> bool =  $\langle$ fun> • What is the CPS version of this? # let rec allk  $(pk, l)$  k = match l with  $[]$  -> k true  $|(x :: xs) - > pk x|$ 

9/14/23 56

## Example: all # let rec all  $(p, l)$  = match I with  $[] \rightarrow true$  $(x:: xs)$  -> let  $b = p x$  in if b then all (p, xs) else false val all : ('a -> bool) -> 'a list -> bool = <fun> • What is the CPS version of this? # let rec allk (pk, l)  $k =$  match I with  $[$ ] -> k true  $|(x::xs) \rightarrow pkx$  $(fun b \rightarrow if b then$  else  $\lambda$ 9/14/23 57

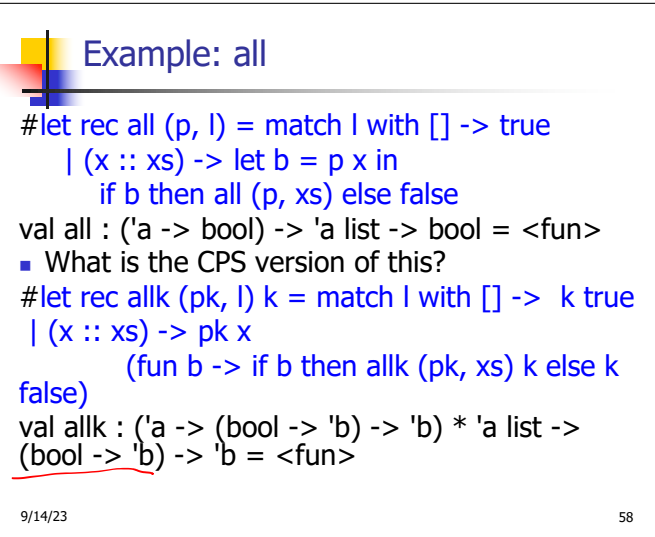